## **Modul: Programstudent -> Meny: Rapporter -> Valg: Kontrollrapporter -> Valg: FS728.001 Utdanningsplanbekreftelse**

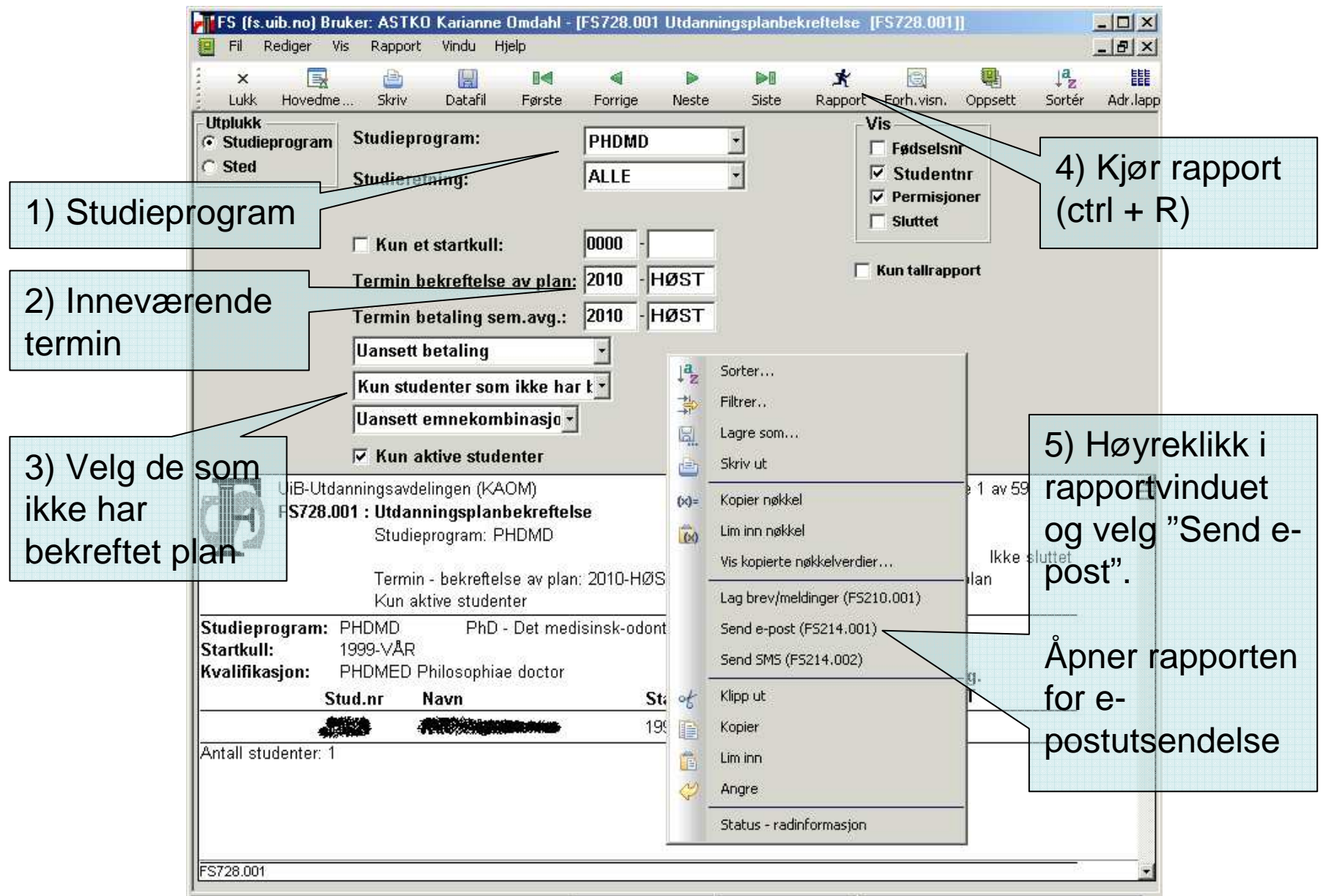

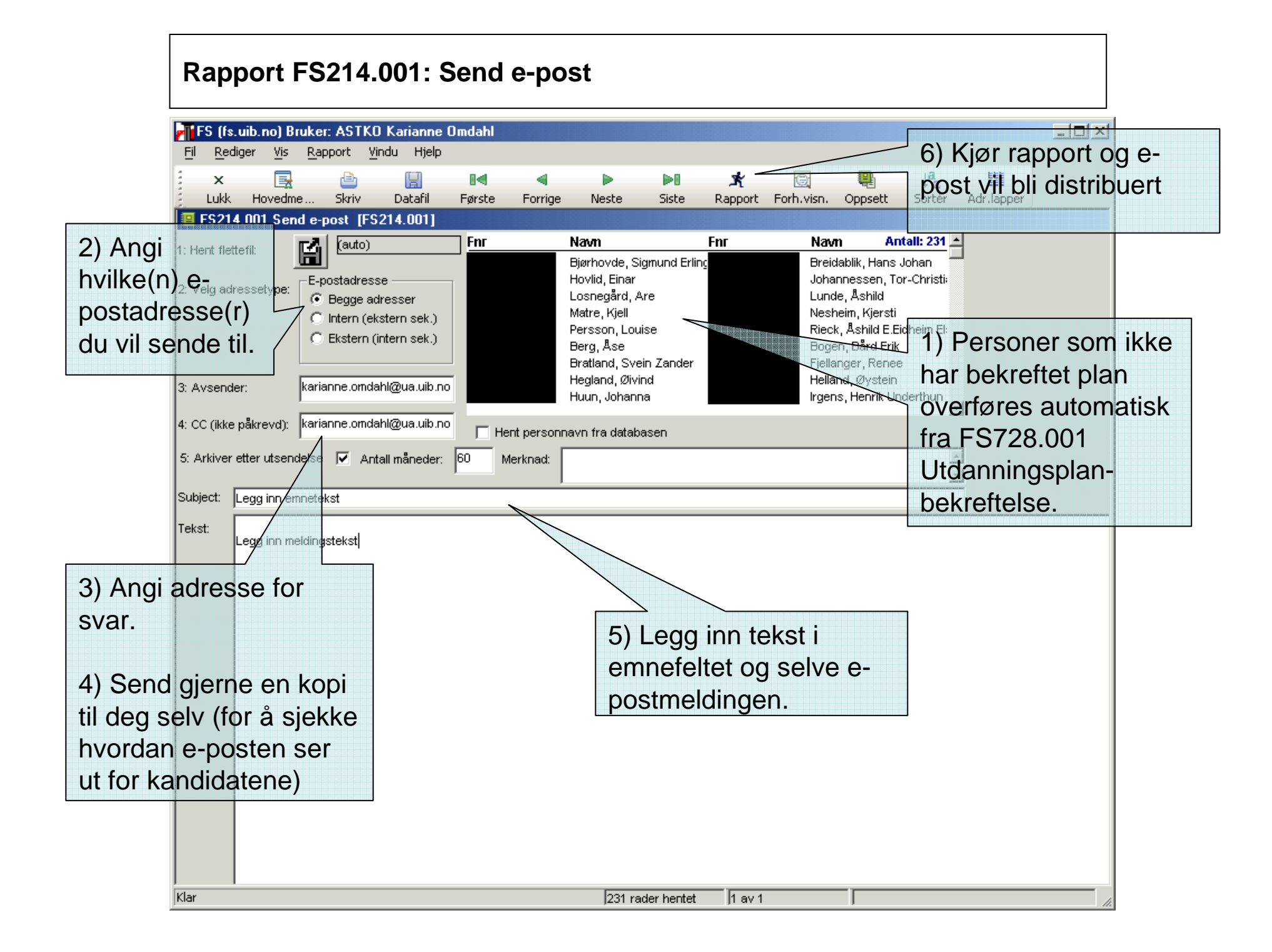